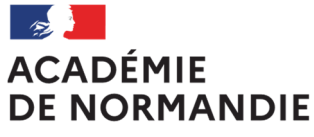

I iherté Égalité Fraternité

## **Epreuves anticipées du baccalauréat**

Notice à l'attention des candidats **individuels**

**Document à lire et à conserver**

**Année scolaire 2023-2024** 

**Epreuves de première au titre de la session 2025**

## Réglementation

*Vous allez vous inscrire aux épreuves anticipées du baccalauréat général ou technologique pour l'année 2023-204. Pour toute communication par courriel, merci d'indiquer : nom, prénoms, n° de candidat, voie (générale) ou série, département de résidence, en objet de votre message à l'adresse suivante :* dec4-ponc@ac-normandie.fr

Les candidats scolarisés au CNED en formule réglementée ne sont pas concernés par la procédure *d'inscription individuelle et seront inscrits à l'examen directement par l'organisme.*

### **Académie d'inscription**

Pour vous inscrire dans l'académie de Normandie, vous devez résider dans l'un des départements suivants : Calvados (14), Eure (27), Manche (50), Orne (61), Seine-Maritime (76).

### **Obligation de recensement**

Les candidats de nationalité française âgés de plus de 16 ans se doivent d'être en règle avec l'obligation de recensement ou la Journée Défense et Citoyenneté (plus d'info).

### **Candidats concernés**

L'examen du baccalauréat se déroule sur deux années successives. **L'inscription aux épreuves anticipées du baccalauréat (EA) concerne les candidats du niveau de la classe de première.**

Les candidats de niveau « terminale » qui présentent les épreuves anticipées à titre dérogatoire ne doivent procéder qu'à une seule inscription, celle aux épreuves terminales (BGT).

### **Forme de passage**

Pour les **évaluations ponctuelles organisées au titre du contrôle continu dans les enseignements obligatoires du tronc commun et les enseignements optionnels** :

- Langue vivante A (LVA) et langue vivante B (LVB) ;
- Histoire-géographie ;
- Enseignement scientifique (pour la voie générale) ou mathématiques (pour la voie technologique) ;
- Enseignement moral et civique (EMC) ;
- Enseignement(s) optionnel(s) (le cas échéant) ;

deux modalités de passation sont proposées par la réglementation :

- 1. une modalité de passation consistant **en deux séries d'évaluations ponctuelles, une à la fin de l'année de première sur le programme de première, l'autre à la fin de l'année de terminale sur le programme de terminale** ;
- 2. une modalité de passation consistant en une unique série d'évaluations ponctuelles organisées à la fin de l'année de terminale et portant sur l'ensemble du programme du cycle (première et terminale) pour les disciplines du tronc commun, et sur le programme de la classe de première pour la spécialité non poursuivie en terminale. Les candidats choisissant cette option ne présentent **que les épreuves de français écrit et oral l'année de l'inscription aux épreuves anticipées**.

Ce choix est à formuler **au moment de votre inscription à l'examen**. Il s'applique de façon globale, aux enseignements optionnels et aux enseignements obligatoires, et il **est définitif pour l'année en cours**.

### **Vous présentez de nouveau les épreuves anticipées**

Aucune conservation des notes de première dans le cadre d'une nouvelle inscription aux épreuves anticipées n'étant prévue par la réglementation, vous devez présenter de nouveau l'intégralité des épreuves. Vous pouvez, si vous le souhaitez, procéder à l'inscription sous une forme de passage différente de celle de l'année précédente (voir ci-dessus).

### **Candidats en situation de handicap : aménagements des épreuves**

Les consignes académiques pour la session 2024 sont en ligne sur le site de l'académie.

Date limite des demandes d'aménagement d'épreuves : **26 janvier 2024**

**ATTENTION** *: Dans le cas d'aménagements accordés au titre d'une candidature précédente aux épreuves anticipées les aménagements sont reconduits sur demande expresse par courriel (adresses ci-dessous). Pour cela, vous devrez cocher la case \$ demande d'aménagement d'épreuves au titre du handicap=OUI ). Inutile de faire un nouveau dossier.* 

Pour toute demande d'informations complémentaires, vous pouvez prendre contact par mail :

- Candidats des départements 14, 50, 61 : dec-amenagement-bgt2@ac-normandie.fr
- Candidats des départements 27, 76 : dec-amenagement-bgt1@ac-normandie.fr

## Informations pratiques

### **Documents personnels**

Tous les documents (convocations, décisions d'aménagements d'épreuves, copies et relevé de notes) liés à l'examen vous seront transmis exclusivement via votre espace personnel Cyclades. Une notification vous sera alors adressée à l'adresse utilisée pour votre inscription.

Vous devez consulter régulièrement cette boîte mail et votre compte Cyclades.

 *Il est déconseillé de changer d'adresse courriel en cours d'année.* 

### **Convocations**

Sur votre espace Cyclades, vous recevrez votre ou vos convocation(s) selon la forme de passage sélectionnée. Les épreuves organisées au titre du tronc commun débuteront le 27 mai. Les épreuves de français débuteront le 14 juin 2024, date de l'épreuve écrite.

**Si vous n'avez pas de convocation 2 semaines avant les épreuves, signalez-le au gestionnaire de votre candidature : dec4-ponc@ac-normandie.fr**

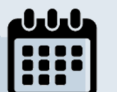

### **Calendrier**

https://www.education.gouv.fr/reussir-au-lycee/baccalaureat-brevet-cap-parcoursup-le-calendrier-2024-341384

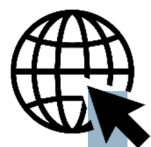

### **Autres informations**

Plus d'informations concernant le baccalauréat général et technologique via les sites suivants :

E.

### *<u>EDUSCOL</u>*

https://eduscol.education.fr/745/diplomes

REUSSIR AU LYCEE

https://www.education.gouv.fr/reussir-au-lycee

# Déroulement de l'inscription

*L'inscription doit impérativement être réalisée en ligne entre le lundi 27 novembre et le vendredi 15 décembre via le site national Cyclades :* https://cyclades.education.gouv.fr/cyccandidat/portal/login

### **Après la date limite, aucune inscription ne sera acceptée !**

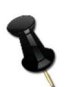

*Notez et* 

*enregistrez votre adresse courriel et votre mot de passe* 

Si vous possédez déjà un compte Cyclades (ex : candidat redoublant) connectezvous et passez à l'étape 3.

**1 I Création du compte (uniquement si le candidat n'a pas de compte)** 

**Vous devez obligatoirement utiliser le compte des années précédentes, y compris si vous étiez scolarisé(e) en établissement ou dans une autre académie.**  Si vous ne possédez pas de compte Cyclades, cliquez sur « créer un compte ». Remplissez le formulaire ou utilisez l'identification via le service FranceConnect. Vos noms, prénoms, date et lieu de naissance doivent être identiques à votre carte d'identité. Celle-ci sera à présenter lors des épreuves.

**Une adresse mail ne peut correspondre qu'à un compte et à un candidat.**

### **2 I Activation du compte**

Suite à la création de votre compte, un courriel contenant un lien d'activation valide pour une durée de quarante-huit heures vous sera adressé. Une fois ce délai dépassé, l'étape de création du compte devra être réalisée de nouveau.

Si vous avez oublié votre mot de passe, cliquez sur le lien « Mot de passe oublié », « Réinitialisation du mot de passe » et saisissez l'adresse courriel liée à votre compte. Vous recevrez un courriel permettant la réinitialisation.

### **3 I Inscription aux épreuves**

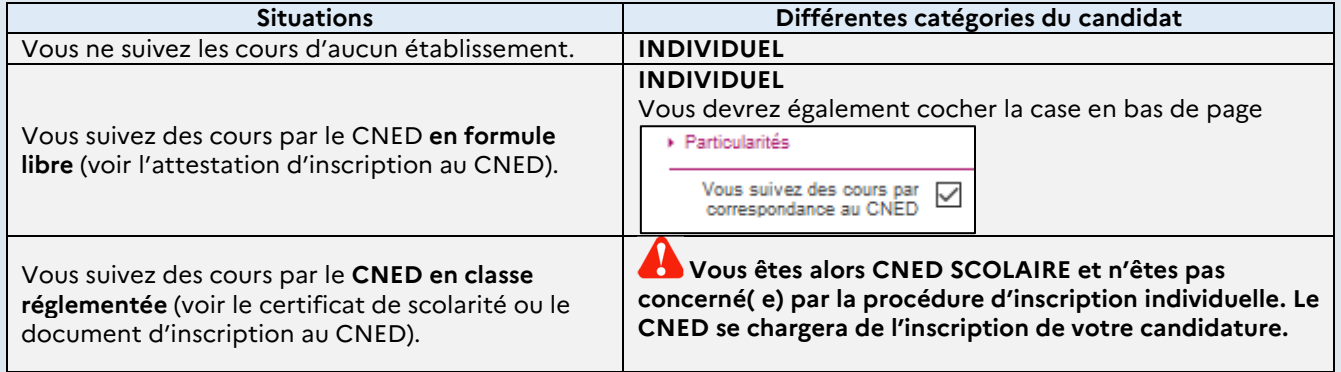

### **Choix de l'établissement du candidat**

L'établissement à choisir correspond à votre zone de rattachement géographique. L'organisation des épreuves, et notamment l'endroit où vous serez convoqué, dépend à la fois de la nature de l'épreuve et du nombre de candidats inscrits.

Pour les épreuves de français écrit et oral, vous serez convoqué dans un centre d'examen correspondant, **dans toute la mesure du possible**, au choix formulé lors de votre inscription.

**Les épreuves du tronc commun et celles des enseignements optionnels seront susceptibles de se dérouler dans des centres d'épreuves centralisés.** 

### **Enseignement de spécialité non poursuivi en terminale**

En voie générale : Pour les candidats ayant sélectionné la forme de passage *« Evaluations ponctuelles en 1<sup>ère</sup>* et en *Terminale* », l'enseignement déclaré comme non poursuivi en terminale doit être déclaré à l'inscription. Pour les candidats ayant sélectionné la forme de passage « *Evaluation ponctuelles en terminale y compris EPS* », l'enseignement de spécialité déclaré comme non poursuivi sera renseigné à l'inscription aux épreuves terminales (BGT)

**En voie technologique** : La série suivie détermine automatiquement le choix de la spécialité non poursuivie en classe de terminale. Celle-ci est évaluée l'année des épreuves anticipées ou l'année des épreuves terminales, selon la forme de passage retenue.

### **Langues vivantes obligatoires**

Peuvent être choisies au titre de la LVA ou LVB les langues suivantes : *Allemand, anglais, arabe, arménien, cambodgien, chinois, coréen, danois, espagnol, finnois, grec moderne, hébreu, italien, japonais, néerlandais, norvégien, persan, polonais, portugais, russe, suédois, turc et vietnamien.* 

L'académie de Normandie dispose des ressources pédagogiques pour organiser la partie orale de terminale (année suivant les épreuves anticipées) en **anglais, espagnol, italien, allemand, arabe, russe, norvégien et chinois**. Pour les autres langues, l'épreuve orale de terminale se déroulera hors académie, notamment en région parisienne.

### **Enseignements optionnels**

Vous pouvez sélectionner un enseignement optionnel choisi parmi les suivants :

Arts (arts plastiques, cinéma-audiovisuel, danse, histoire des arts, musique, théâtre), EPS (sauvetage aquatique l'année de première, badminton l'année de terminale), Langue des signes française, Langue vivante C (cf liste plus bas), Langues et cultures de l'antiquité (latin ou grec)

NB : les enseignements optionnels de langues et cultures de l'Antiquité (LCA) latin et grec peuvent être choisis en plus de l'enseignement optionnel suivi par ailleurs.

Un enseignement optionnel spécifique à l'année de terminale pourra par ailleurs être sélectionné l'année suivante : Droit et grands enjeux du monde contemporain (DGEMC) et en voie générale, mathématiques complémentaires ou mathématiques expertes (uniquement pour les candidats présentant l'enseignement de spécialité mathématiques)

**Langues vivantes C proposées :** L'académie de Normandie dispose des évaluateurs pour les langues suivantes : allemand, anglais, arabe, chinois, espagnol, grec moderne, italien, japonais, norvégien, portugais, russe et suédois.

La démarche d'inscription à un enseignement optionnel vous engage. Toute absence non justifiée est sanctionnée par la note zéro, affectée du coefficient prévu.

### **Sportifs de haut niveau (SHN)**

Sont considérés comme sportifs de haut niveau, les candidats qui, au cours de leur cursus lycée (de l'entrée en seconde au 31 décembre de l'année de terminale, soit, pour la session 2024, au 31 décembre 2023) figurent ou ont figuré sur les listes du ministère chargé des sports selon l'un des statuts suivants :

- inscrit sur la liste des sportifs de haut-niveau (Élite, Senior, Jeune) arrêtée par le ministère chargé des sports ;
- inscrit sur la liste des « Espoirs » arrêtée par le ministère chargé des sports ;
- inscrit sur la liste des partenaires d'entrainement arrêtée par le ministère chargé des sports ne figurant pas sur les listes ministérielles et appartenant à des structures d'entrainement labélisées par le ministère chargé des sports (Pôle France, Pôle France Jeunes, Pôle Espoir)
- appartenant à un centre de formation de l'un des 11 clubs professionnels agréés et bénéficiant d'une convention de formation prévue à l'article L. 211-5 du code du sport, à fournir à l'inscription ; juge et arbitre inscrit sur la liste de haut niveau établie par le ministère chargé des sports.

Vous devez déposer la pièce justificative dans Cyclades après l'enregistrement de votre inscription. Il s'agit de l'attestation, émanant uniquement du ministère chargé des sports :

http://www.sports.gouv.fr/pratiques-sportives/sport-performance/Sport-de-haut-niveau/article/Listeministerielles-de-sportifs

Les candidats SHN bénéficient d'une dispense des parties pratiques de l'épreuve de l'enseignement optionnel d'EPS et de l'épreuve terminale de l'enseignement de spécialité Education physique, pratiques et cultures sportives (EPPCS), pour lesquelles ils bénéficient automatiquement de 12 points, sous réserve de s'être présentés à l'épreuve écrite.

# Pièces justificatives

Après vérification du récapitulatif de vos données dans Cyclades et enregistrement de votre candidature, déposez via votre compte personnel **impérativement avant le 22 décembre 2023** les pièces qui vous seront demandées **:**

- Récapitulatif d'inscription signé ;
- Copie de votre pièce d'identité ;
- Justificatif de participation ou d'exemption à la Journée défense et Citoyenneté (JDC) ou Attestation de recensement pour les candidats âgés de moins de 18 ans,
- Autres pièces selon votre situation (attestation ministérielle pour les sportifs de Haut niveau, etc.)

**La liste des pièces à fournir, faisant foi concernant votre dossier, vous sera fournie via Cyclades à l'issue de l'inscription.** 

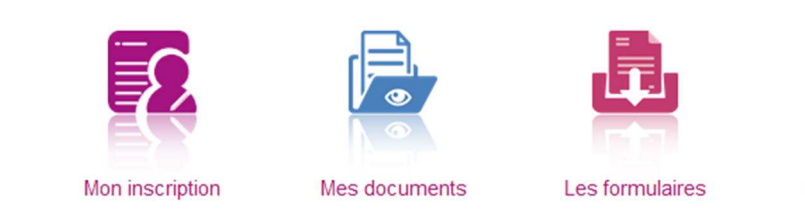

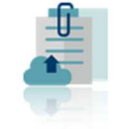

Mes justificatifs

A l'issue du dépôt des pièces justificatives, valider en cliquant sur "J'ai fourni toutes les pièces".

**La validation définitive de votre inscription est conditionnée à la fourniture de celles-ci. Les candidatures incomplètes à date du 22 décembre seront considérées irrecevables et les candidats concernés feront l'objet d'une radiation.**